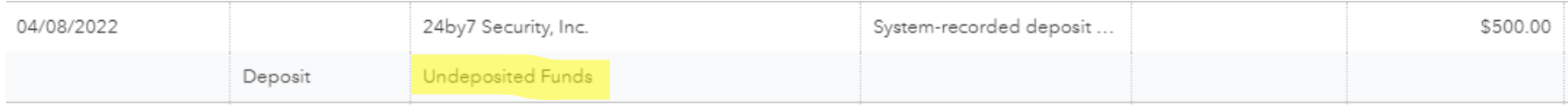

## No place to edit the "Undeposited Funds" account:

V QuickBooks Payments VISA **ANSOR DE PRESSIVE BANK** 

These payments will be automatically added to a Deposit transaction when they settle

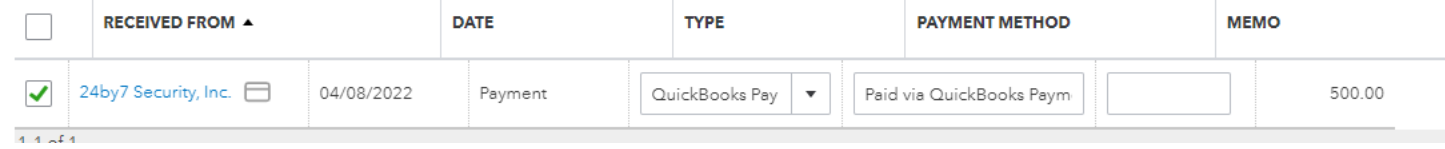

## **Product/Service information**

 $\times$ 

 $\boldsymbol{\mathrm{v}}$ 

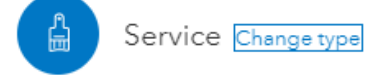

## Name\*

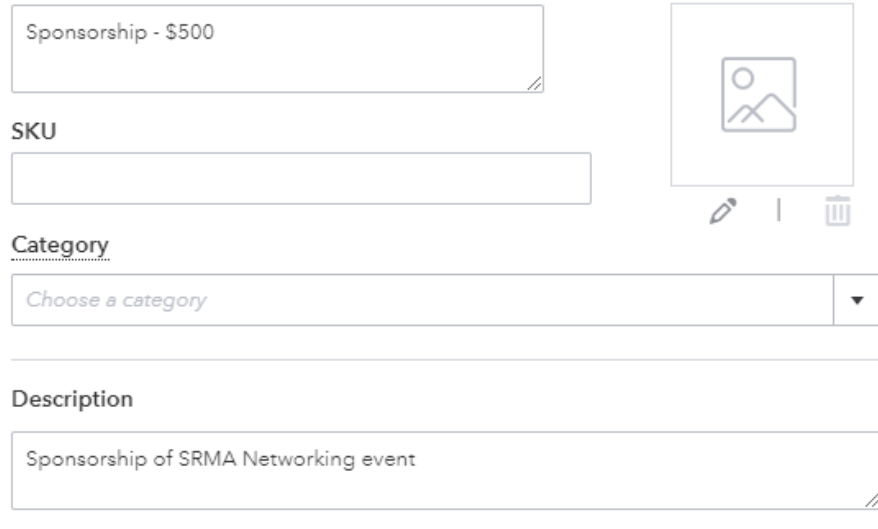

Sales price/rate

Income account

500

4220 Meeting Revenue:Business/Soc